## **2.3 EJERCICIOS PROPUESTOS**

**2.3.1** Realice una tabla de frecuencia que resuma los siguientes datos:

1, 6, 8, 4, 5, 3, 4, 1, 1, 5, 3, 8, 7, 4, 6, 2, 8, 9, 3, 4, 10, 2.

a. ¿Cuál es el dato que mas se repite?

- b. ¿Cuál es el dato que menos se repite?
- c. ¿Cuál es el Rango?
- d. ¿Qué tipo de tabla sería la más conveniente para agrupar estos datos?

**2.3.2** Crear una tabla de frecuencia que permita agrupar los siguientes datos cualitativos

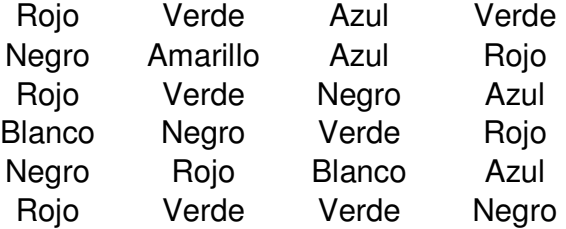

**2.3.3** Un grupo de personas valora la gestión del departamento de servicio al cliente de un supermercado catalogándolo como: Excelente (E), Bueno (B), Regular (R) o Malo (M). Los resultados obtenidos son:

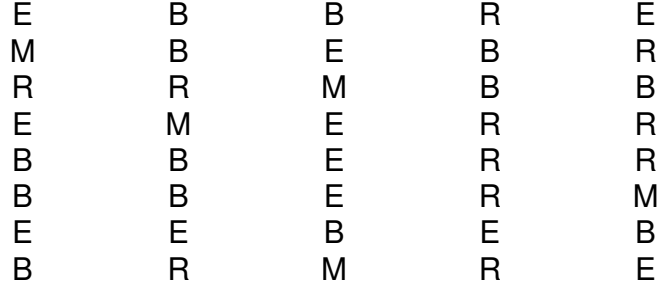

a) Elabore una tabla de frecuencia que permita resumir los datos

b) ¿Que porcentaje de personas valoró la Gestión del Departamento como Buena?

c) ¿Cuantas personas valoraron la gestión como Excelente y Buena?

d) Interprete f3, F3, h3 y H3.

## Material original: Juan Carlos Vergara Schmalbach

**2.3.4** Agrupe los siguientes datos en una Tabla de Frecuencia

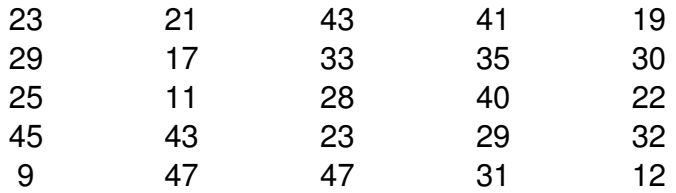

**2.3.5** Agrupe los siguientes datos en una tabla de frecuencia

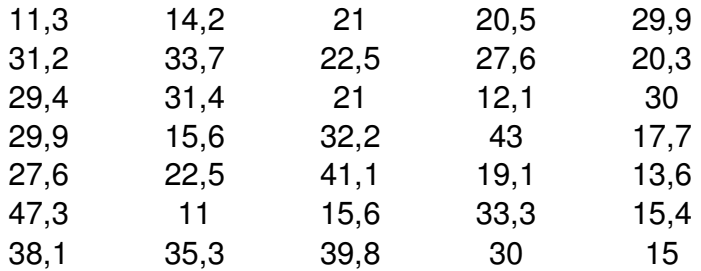

**2.3.6** Los siguientes datos representan el diámetro interno en cm. de 30 tubos para acueducto tomados como muestra dentro de un programa de calidad estatal.

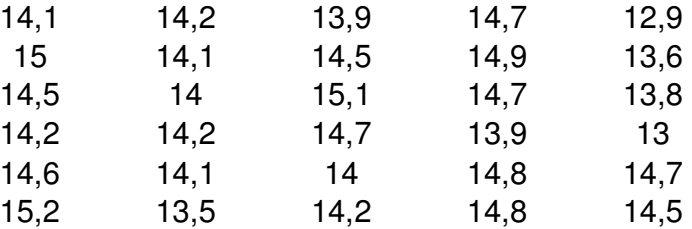

a) Elabore una tabla de frecuencia que agrupe los datos. Justifique la elección del Tipo de Tabla usada.

b) Interprete F2, F4 - F2, F4 - f3, f3 + f2.

c) Interprete h1 + h2, H3 - H2, H3 - h2

**2.3.7** Elabore una tabla de frecuencia que agrupe los siguientes datos.

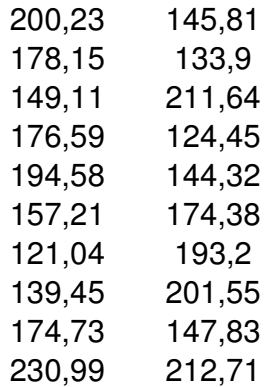

**2.3.8** A continuación se muestran los ingresos registrados en 50 familias seleccionadas al azar de estrato 3 en una importante ciudad:

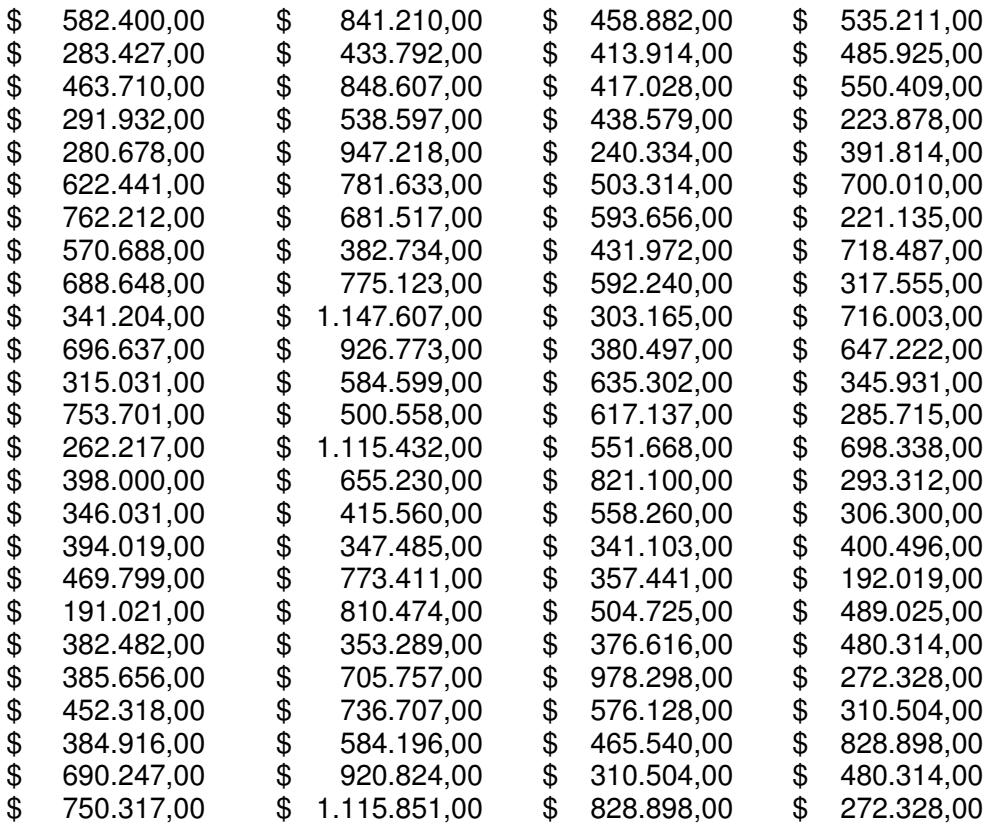

Construya una tabla de frecuencia que agrupe los datos en 10 intervalos de clase.

**2.3.9** A partir de la siguiente tabla de frecuencias con datos parciales:

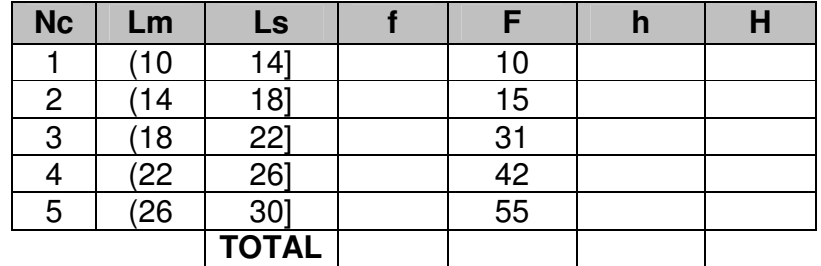

a) Calcule las frecuencias faltantes (f, h y H)

b) Modifique la tabla de frecuencia para que incluya los siguientes datos: 14, 22, 26, 27y 28.